## **Seite 368 Lehrtext - Zufallszahlen mit dem GTR**

## **Detaillierte Lösung für CASIO fx-9860 GII**

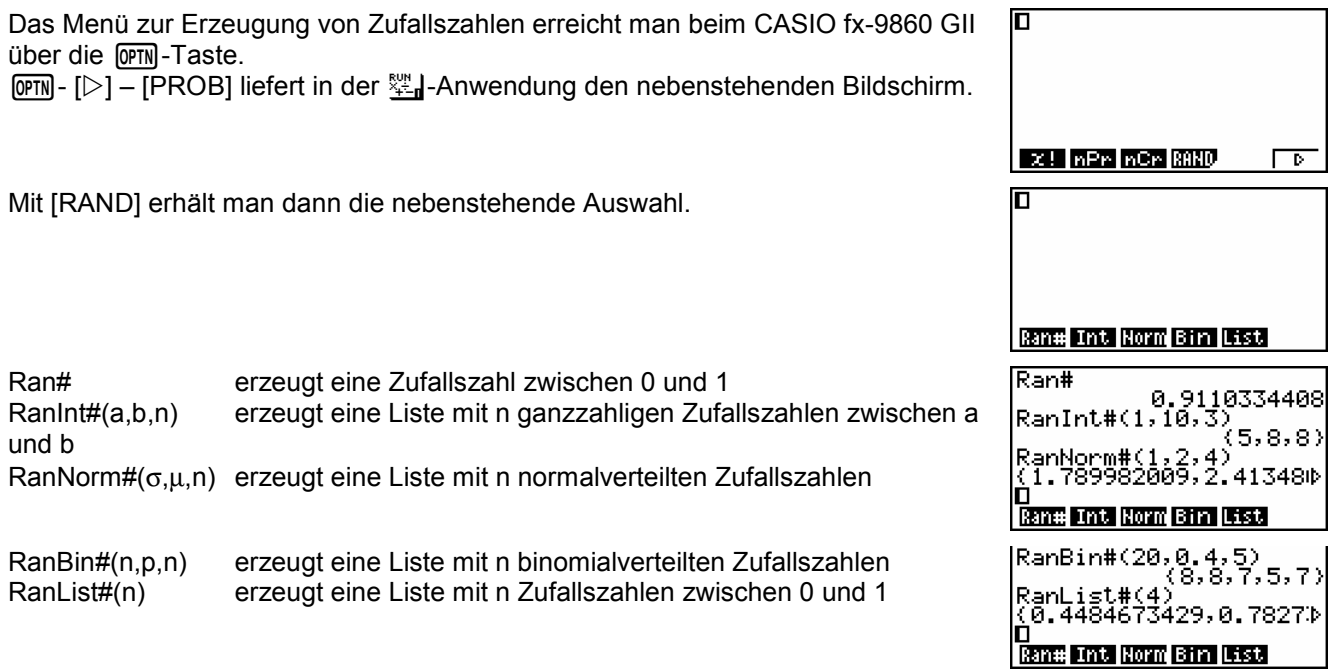

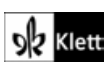